# **Lettre Édu\_Num Économie et gestion n°48**

Cette lettre d'information vise à favoriser le développement des usages du numérique dans les divers enseignements d'Économie et gestion. Par des références systématiques aux articles du site national et aux productions des centres de ressources d'Économie et gestion, elle favorise le recours aux services et aux contenus numériques proposés par la discipline.

# **Édu\_Num Économie et gestion n°48 Mars 2020**

#### **Sommaire**

#### **1. ZOOM SUR... L'ORIENTATION**

- A. Projets d'orientation
- B. La classe passerelle : quatre témoignage pour mieux comprendre son intérêt
- C. Des MOOC pour s'orienter
- D. Portraits de la réussite 2019

#### **2. ENSEIGNER AVEC LE NUMERIQUE**

- A. Ressources CRCN et utilisation de la plateforme de certification PIX
- B. BTS Management commercial opérationnel (MCO) : La e-combox est disponible
- C. Formation M@gistère : l'évaluation au fil de l'eau avec le numérique

#### **3. SE FORMER**

- A. Des ressources pour enseigner dans la série STMG
- B. Besoin d'informations sur le marché du travail?

#### **4. SE TENIR INFORME.E**

- A. Le printemps de l'économie
- B. Semaine de la presse et des médias dans l'École®
- C. Utilisation des réseaux sociaux dans l'entreprise

**POUR RESTER INFORME.E**

*Nouveautés et informations sur le numérique pour l'enseignement en économie et gestion.*

## **1. ZOOM SUR... L'ORIENTATION**

#### **A. Projets d'orientation**

*<b>X* **ONISED MON** ORIENTATION

Pour élaborer leur projet d'orientation, les lycéens peuvent s'appuyer sur de nombreux sites proposés par l'Onisep : Secondes 2019-2020, Terminales 2019-202, et Nouvelle voie pro Construits sur la base d'un parcours en 5 volets, ces trois sites regroupent des informations sur les filières d'enseignement et les métiers. Ils présentent de nombreux témoignages et des liens vers diverses ressources dont un lien vers la plateforme « Mon orientation en ligne», à partir de laquelle

élèves et parents peuvent contacter des conseillers Onisep par tchat, mail ou téléphone. Enfin, la plateforme « Horizons 21 » a dernièrement été enrichie. Pour les élèves de la voie technologique, ce site montre les univers de formations et de métiers associés aux différentes séries technologiques.

## **B. La classe passerelle : quatre témoignage pour mieux comprendre son intérêt**

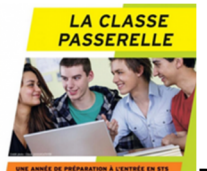

Depuis 2018, un nouveau dispositif de classe passerelle est progressivement déployé pour accueillir les bacheliers professionnels, qui, malgré un avis favorable en terminale, ne sont pas admis en section de technicien supérieur. Cet article relate le témoignage d'acteurs de l'académie de Versailles, trois enseignants et un étudiant, qui vivent de l'intérieur la mise en place de ces classes passerelles.

#### **C. Des MOOC pour s'orienter**

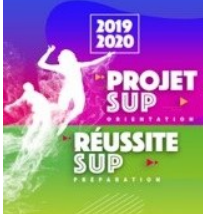

La plateforme France université numérique (FUN) met à disposition de nombreux MOOC d'aide à l'orientation. Ces formations sont réparties en deux collections : ProjetSUP et RéussiteSUP.

La collection RéussiteSUP a pour vocation d'aider les élèves à consolider leurs connaissances pour faciliter leur intégration dans le supérieur. À ce jour, cette collection est orientée vers les filières supérieures des sciences et mathématiques. Les élèves de STMG seront certainement plus intéressés par la collection ProjetSUP, qui fait découvrir les formations du supérieur telles que l'économie, le droit, la classe préparatoire et l'IUT.

#### **D. Portraits de la réussite 2019**

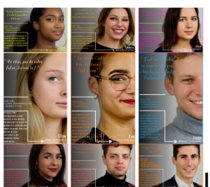

Le site d'Économie et gestion de l'académie de Strasbourg affiche douze portraits d'anciens élèves du lycée Koeberlé de Sélestat (67). Ces lauréats du baccalauréat STMG présentent en quelques mots leur parcours de formation suite à l'obtention de leur baccalauréat. Ces portraits sont disponibles en PDF dans trois formats différents.

# **2. ENSEIGNER AVEC LE NUMERIQUE**

### **A. Ressources CRCN et utilisation de la plateforme de certification PIX**

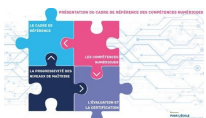

Le cadre de référence des compétences numériques (CRCN) se substitue désormais au brevet informatique et internet (B2i). Entré en vigueur à la rentrée 2019, il définit seize compétences numériques attendues dans cinq domaines d'activités et propose pour cela huit niveaux de maîtrise de ces compétences.

Des ressources éduscol présentent d'ores et déjà des exemples de mise en œuvre dans diverses disciplines dont l'Économie et gestion. Ces ressources sont disponibles dans la banque nationale de scénarios pédagogiques élaborés en académie : Édubase. Cette banque nationale recense de ce fait des scénarios s'appuyant sur les compétences du CRCN ainsi que des scénarios illustrant un thème de programme en lien avec le numérique éducatif.

Retrouvez les ressources déjà publiées pour la mise en œuvre du CRCN sur la lettre Édu Num Économie et gestion n°47 et sur la Lettre Édu\_Num Ressources n°6 d'octobre 2019.

### **B. BTS Management commercial opérationnel (MCO) : La e-combox est disponible**

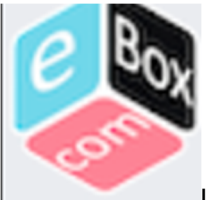

Le développement de compétences numériques est une préoccupation importante à prendre en compte pour la préparation du BTS MCO.

Pour cela, des membres du CERTA et des enseignants de la STS Services informatiques aux organisations du lycée ajaccien Laetitia Bonaparte, épaulés par leurs étudiants, ont travaillé en étroite collaboration avec des professeurs de STS MCO pour développer une solution informatique complète : l'e-comBox.

Cette solution, disponible sur le site du CRCM-TL, rend accessibles et gratuites de nombreuses applications métiers correspondant aux attendus du nouveau référentiel :

- **E-commerce** (Prestashop) : une e-boutique opérationnelle (300 références, 150 clients, 130 commandes) et une boutique squelette :
- **E-commerce** (Woo Commerce) : la même e-boutique mais sur un environnement WordPress ;
- **Blog** (WordPress) ;
- **Marketing automation** (Mautic) : un outil de planification de campagnes de communication ;
- **CRM** (Suite CRM) : une application de gestion de la relation client ;
- **CRM-ERP** (Odoo) : un prologiciel de gestion intégré proposant divers modules (ressources humaines, achats, ventes ainsi qu'un module de gestion de la relation client) ;
- **Gestion de projet** (Kanboard) : un gestionnaire collaboratif de tâches pour organiser un projet selon la méthode kanban ;

**Réseau social** (Humhub) : un réseau social d'entreprise.

Si l'e-comBox a été développée pour accompagner le nouveau référentiel de la STS MCO dans sa dimension digitale, l'application est aujourd'hui susceptible d'intéresser le plus grand nombre de professeurs quelle que soit leur filière d'enseignement : que ce soit en section de baccalauréat professionnel, en série STMG ou dans les différentes STS.

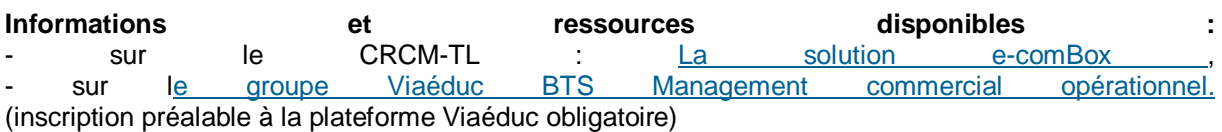

## **C. Formation M@gistère : l'évaluation au fil de l'eau avec le numérique**

**m@gistère** En 2017-2018, les travaux académiques mutualisés (TraAM) portaient sur le thème de *l'évaluation des apprentissages avec le numérique*. Dans le cadre de ces travaux, une équipe d'enseignants de l'académie d'Orléans-Tours a produit un parcours M@gistère dénommé « L'évaluation au fil de l'eau avec le numérique ». Ce parcours, ouvert en autoformation pour une durée de 2h30 s'articule en cinq temps : - Séquence 1 : présentation des quatre scénarios d'évaluation avec le numérique : première STMG, terminale STMG, 1<sup>re</sup> et 2<sup>e</sup> année de STS ; - Séquence 2 : création de carnets d'autoévaluation des capacités ou des compétences et auto-<br>
évaluation des des dives et des des étudiants : évaluation des élèves et des étudiants ; - Séquence 3 : présentation d'outils numériques pour une évaluation des capacités et des compétences par les enseignants: SACoche, Preps - Séquence 4 : conduite de l'entretien de remédiation qui confronte évaluation de l'enseignant et<br>l'autoévaluation de l'élève ou étudiant ; l'autoévaluation de l'élève ou étudiant ; - Séquence 5 : le pilotage de l'évaluation au fil de l'eau (lecture des tableaux de bord de suivi des capacités ou compétences).

## **Contact de l'interlocuteur académique pour le numérique d'Orléans Tours :**

[david.balny@ac-orleans-tours.fr](mailto:david.balny@ac-orleans-tours.fr)

Accès au parcours (Authentification sur la plateforme M@gistère nécessaire)

# **3. SE FORMER**

## **A. Des ressources pour enseigner dans la série STMG**

Всем

Publié sur le site du CRCOM, l'article « Des ressources pour enseigner » rédigé par Mme Christine Gaubert-Macon, Inspectrice générale de l'éducation, du sport et de la recherche, présente des ressources d'accompagnement disponibles pour l'enseignement en série STMG :

- Ressources pour enseigner la spécialité de sciences de gestion et numérique de première **STMG**
- Ressources pour enseigner la spécialité de management en première STMG
- Ressources pour enseigner la spécialité de droit et économie en première STMG

L'article propose une courte présentation des diverses ressources et des fichiers en format éditable.

## **B. Besoin d'informations sur le marché du travail?**

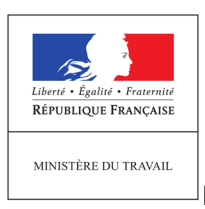

Le portail gouvernemental travail-emploi.gouv.fr met à disposition de multiples indicateurs économiques nécessaires à la construction de nos cours d'économie. Ce portail propose également un fonds documentaire sur quelques grands dossiers juridiques et économiques tels que le droit du travail et la formation professionnelle ainsi qu'une centaine de vidéos.

# **4. SE TENIR INFORME.E**

## **A. Le printemps de l'économie**

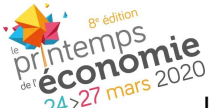

écontes:<br>24, 27 mars 2020<br>24, 27 mars 2020 Les 24, 25, 26 et 27 mars 2020 ont lieu des rencontres et des échanges entre acteurs du monde économique, économistes, chefs d'entreprise, citoyens, politiques et institutionnels, autour de la culture économique. Retrouvez toutes les informations sur le site [www.printempsdeleco.fr](http://www.printempsdeleco.fr)

### **B. Semaine de la presse et des médias dans l'École®**

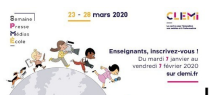

La Semaine de la presse et des médias dans l'École® se déroule du 23 au 28 mars 2020. Les participants reçoivent gratuitement les journaux et magazines choisis lors de leur inscription (jusqu'à 50 titres), des affiches, le nouveau dossier pédagogique sur le thème 2020 : *l'information sans frontières* et bénéficient de l'accès gratuit aux ressources numériques des médias partenaires. Des interventions de journalistes, des ateliers et des visites de rédaction sont également proposés. Plus d'information et inscription

#### **C. Utilisation des réseaux sociaux dans l'entreprise**

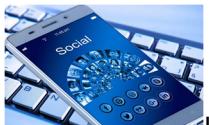

Le CREG, centre de ressources en économie et gestion, géré par l'académie de Versailles, propose des ressources scientifiques dans divers domaines tels que l'économie, le droit, la gestion et finance, le management. En janvier, le site a publié un article agrémenté de vidéos issu d'une veille informationnelle sur l'utilisation des réseaux sociaux dans l'entreprise, cet article s'avère fort utile pour mettre à jour nos connaissances dans ce domaine de la communication.

## **POUR RESTER INFORME.E**

**Comptes twitter d'éduscol et de la Direction du numérique pour l'éducation**

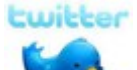

**Pour suivre l'actualité du site d'information des professionnels de l'éducation, rendezvous sur twitter sur le compte @éduscol et sur celui de la DNE [@Edu\\_Num.](mailto:@Edu_Num.)** 

**Vous pouvez rester informé des dernières actualités du site éduscol Économie et gestion en vous abonnant au flux RSS général de la discipline ainsi qu'à celui de la lettre Édu\_Num.**

**Nouveau ! : pour suivre l'actualité de l'économie et gestion, abonnez-vous au compte twitter @Eduscol\_EG**

**Pensez également à consulter les lettres Édu\_Num hors-série qui traitent, sous forme thématique, de la transformation numérique des organisations.**

*Cette lettre est proposée par les correspondants Économie et gestion de la Direction du numérique pour l'éducation, Service du développement du numérique éducatif et Christine Gaubert-Macon, Inspectrice générale de l'éducation, du sport et de la recherche, doyenne du groupe Économie et gestion. Elle peut être complétée par des informations au niveau de chaque académie.*

*Vous recevez cette lettre car vous êtes abonné à la lettre édunum économie et gestion. Souhaitez vous continuer à recevoir la lettre édunum économie et gestion ? Abonnement / Désabonnement*

*À tout moment, vous disposez d'un droit d'accès, de modification, de rectification et de suppression des données qui vous concernent (art. 34 de la loi Informatique et Libertés du 6 janvier 1978). Pour consulter nos mentions légales, cliquez ici.*

> **Pour signaler vos scénarios sur les ÉDU'base, contactez votre Interlocuteur Académique pour le Numérique (IAN)**

> > © - Ministère de l'Éducation nationale et de la Jeunesse